# **lasercalibrationdocumentation**

*Release 0.0.1*

**Aug 19, 2019**

#### Contents:

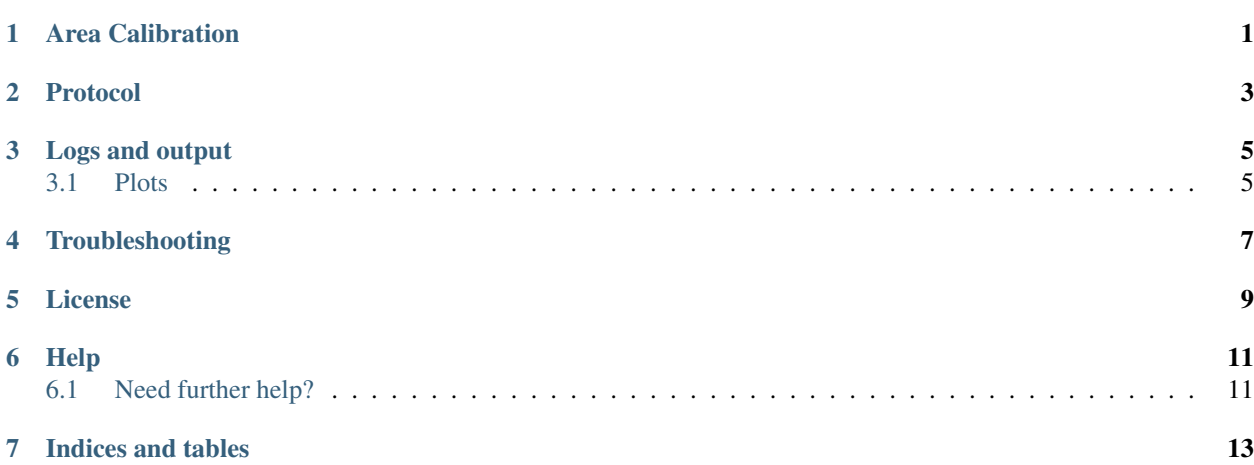

#### Area Calibration

<span id="page-4-0"></span>The photometer sensor is not sensible to area, i.e. the value measured corresponds to an integration over the full sensor area. In order to map power distribution over area, we developed a protocol consisting of a running white suqare over a black background.

The background is a square 2 x 2, that can be divided in a lattice such that xstep and ystep are divisors of 2. The white square will go through all the possible positions such that the full 2 x 2 area is filled over the full area calibration run. The square starts at position (-1,-1), being incremented according to its size (-1+xstep,-1+ystep), and so forth. At each (x,y) position, a measurement of power is made.

#### Protocol

<span id="page-6-0"></span>Consists of a shader with black background and a smaller white square, whose position may change over time. The placement and size of the white square depends on the type of calibration chosen and on the values of the variables xstep and ystep (free only on the area calibration).

Logs and output

<span id="page-8-0"></span>The log files are the same of both calibration types. The structure is the following:

- laser power
- x centroid
- y centroid
- power measured at the specimen plane

#### <span id="page-8-1"></span>**3.1 Plots**

There is the built in option of creating a plots for

Troubleshooting

- <span id="page-10-0"></span>• Verify powermeter connection
- Verify connection to COM port

<span id="page-12-0"></span>License

Help

### <span id="page-14-1"></span><span id="page-14-0"></span>**6.1 Need further help?**

Contact

Indices and tables

- <span id="page-16-0"></span>• genindex
- modindex
- search